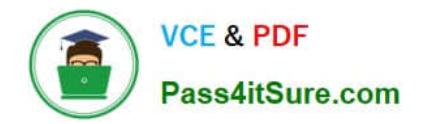

# **NSE5\_FAZ-5.4Q&As**

FortiAnalyzer 5.4 Specialist

## **Pass Fortinet NSE5\_FAZ-5.4 Exam with 100% Guarantee**

Free Download Real Questions & Answers **PDF** and **VCE** file from:

**https://www.pass4itsure.com/nse5\_faz-5-4.html**

### 100% Passing Guarantee 100% Money Back Assurance

Following Questions and Answers are all new published by Fortinet Official Exam Center

**63 Instant Download After Purchase** 

**63 100% Money Back Guarantee** 

365 Days Free Update

800,000+ Satisfied Customers

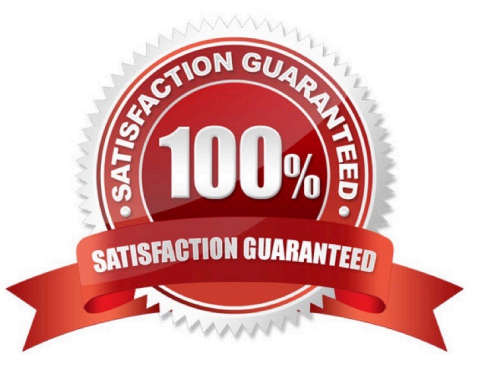

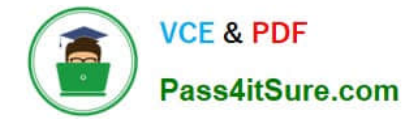

#### **QUESTION 1**

What can the CLI command # diagnose test application oftpd 3 help you to determine?

- A. What logs, if any, are reaching FortiAnalyzer
- B. What ADOMs are enabled and configured
- C. What devices and IP addresses are connecting to FortiAnalyzer
- D. What devices are registered and unregistered

Correct Answer: C

#### **QUESTION 2**

How can you configure FortiAnalyzer to permit administrator logins from only specific locations?

- A. Use trusted hosts
- B. Use administrative profiles
- C. Use secure protocols
- D. Use static routes
- Correct Answer: A

#### **QUESTION 3**

What is the purpose of the following CLI command?

```
# configure system global
  set log-checksum md5
end
```
- A. To add the MD5\\'s hash value and authentication code
- B. To encrypt log communications
- C. To add a unique tag to each log to provide that it came from this FortiAnalyzer
- D. To add a log file checksum

```
Correct Answer: A
```
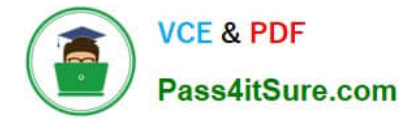

#### **QUESTION 4**

Logs are being deleted from one of your ADOMs earlier than the configured setting for archiving in your data policy. What is the most likely problem?

- A. Logs in that ADOM are being forwarded in real-time to another FortiAnalyzer device
- B. CPU resources are too high
- C. The ADOM disk quota is set too low based on log rates
- D. The total disk space is insufficient and you need to add other disk

Correct Answer: D

#### **QUESTION 5**

View the exhibit.

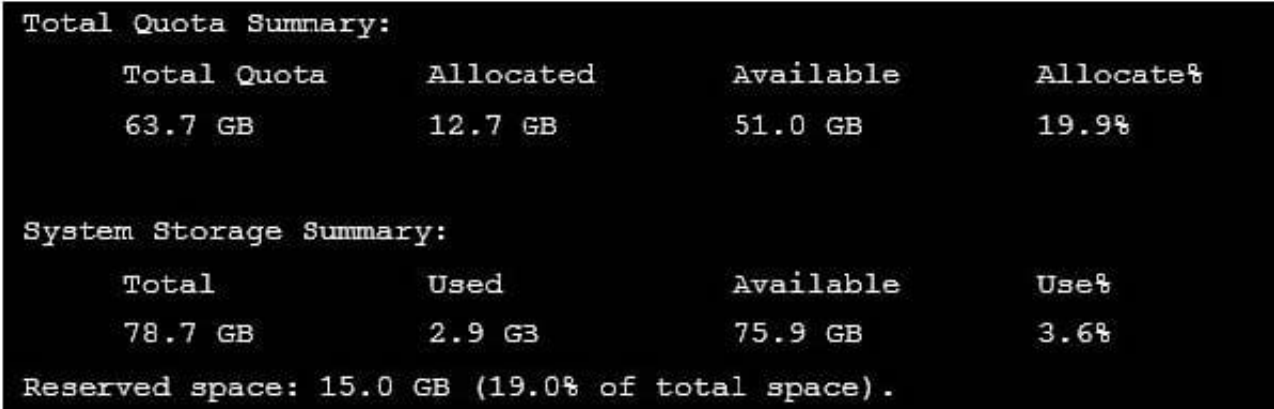

Why is the total quota less than the total system storage?

A. The oftpd process has not archived the logs yet

B. The logfiled process is just estimating the total quota

C. Some space is reserved for system use, such as storage of compression files, upload files, and temporary report files

D. 3.6% of the system storage is already being used

Correct Answer: C

[NSE5\\_FAZ-5.4 VCE Dumps](https://www.pass4itsure.com/nse5_faz-5-4.html) [NSE5\\_FAZ-5.4 Exam](https://www.pass4itsure.com/nse5_faz-5-4.html)

**[Questions](https://www.pass4itsure.com/nse5_faz-5-4.html)** 

[NSE5\\_FAZ-5.4 Braindumps](https://www.pass4itsure.com/nse5_faz-5-4.html)